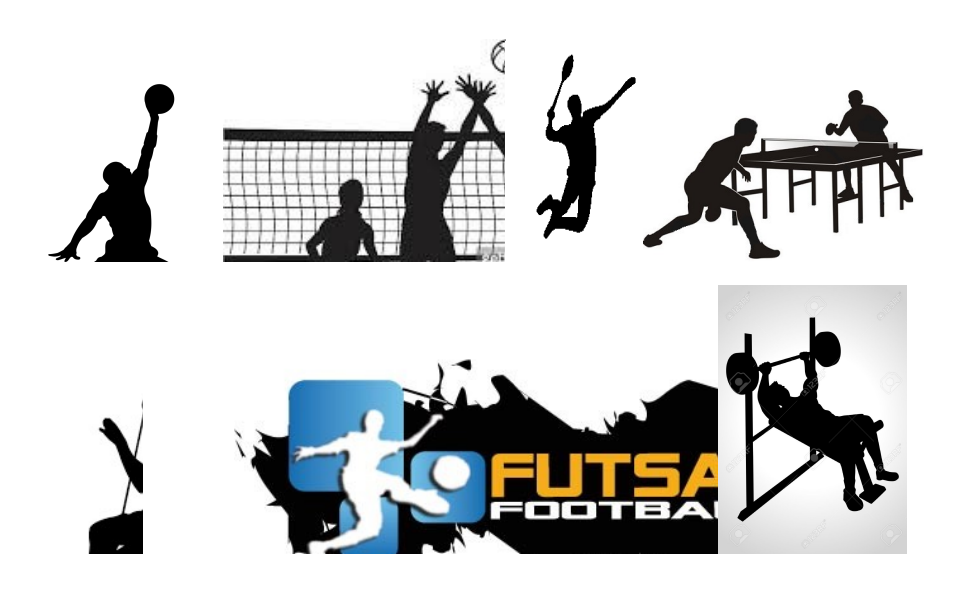

## ASSOCIATION SPORTIVE LYCEE LEONARD DE VINCI

## INFORMATIONS ANNEE 2023-2024

Les professeurs d'EPS sont heureux de vous inviter à venir nombreux participer à l'AS du lycée.

L'AS FUTSAL (avec compétitions) a lieu au gymnase du COSEC les mercredis après-midi de 13H00 à 16H00.

L'AS MUSCULATION - CROSSTRAINING (sans compétitions) dans la salle de musculation du lycée les lundis après-midi de 15H30 à 17H00 ainsi que les mercredis après-midi de 13H00 à 14H30.

- Une cotisation de 30 euros pour l'année (chèque libellé à l'ordre de l'AS du lycée Léonard de Vinci)
- Une autorisation parentale à remplir ci-dessous

Les cotisations versées permettent de couvrir les frais relatifs à l'achat des licences et du matériel, de participer aux dépenses éventuelles d'inscription et de déplacement aux compétitions ainsi qu'au règlement de l'assurance souscrite auprès de la MAIF (une assurance complémentaire MAIF peut être souscrite à titre individuel, se renseigner auprès des professeurs d'EPS).

Les professeurs d'EPS

## AS du lycée Léonard de Vinci Fiche d'inscription

## Autorisation parentale

Je soussigné(e), …………………………………………………………………………….. autorise mon fils, ma fille (1) :

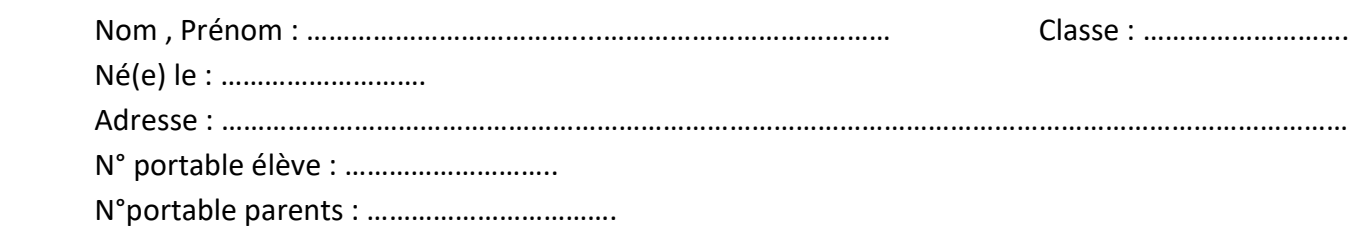

 E-mail parents (obligatoire pour pouvoir créer une licence UNSS élève) : Mère : …………………………………………………………………………...

Père : …………………………………………………………………………….

élève au lycée Léonard de Vinci, à participer aux activités de l'Association Sportive.

J'autorise les responsables de l'AS, (et/ou) de l'UNSS à prendre toute décision nécessaire sur le plan médical ou chirurgical en cas d'accident.

D'autre part, j'autorise les responsables de l'AS à photographier ou à filmer mon enfant afin de publier ces images sur le site internet du lycée. (1)

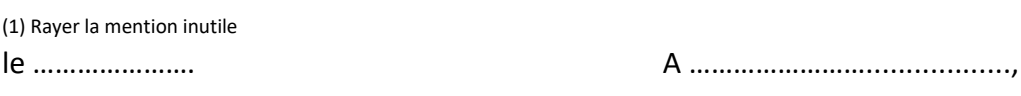

Signature :